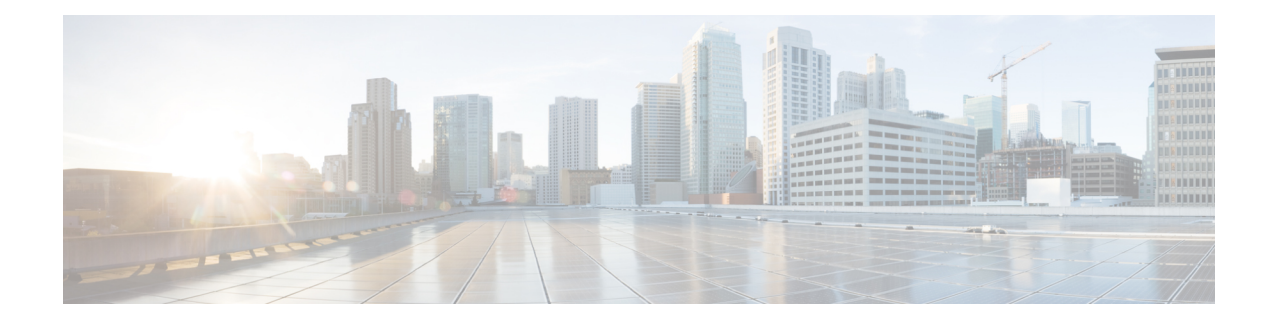

# **Application\_Modifier**

The Application Modifier action element is used to modify context variables and remove session data values at runtime in a voice application. It allows for a developer to change the application's environment anywhere in the callflow. A typical use for the Application Modifier element would be for multi-language support because it can be used to change the application level  $xm1:$  lang and encoding values. Visiting an Application Modifier element instance will update the application for the current session only.

- [Settings,](#page-0-0) on page 1
- Exit [States,](#page-1-0) on page 2
- Folder and Class [Information,](#page-1-1) on page 2
- [Events,](#page-1-2) on page 2

### <span id="page-0-0"></span>**Settings**

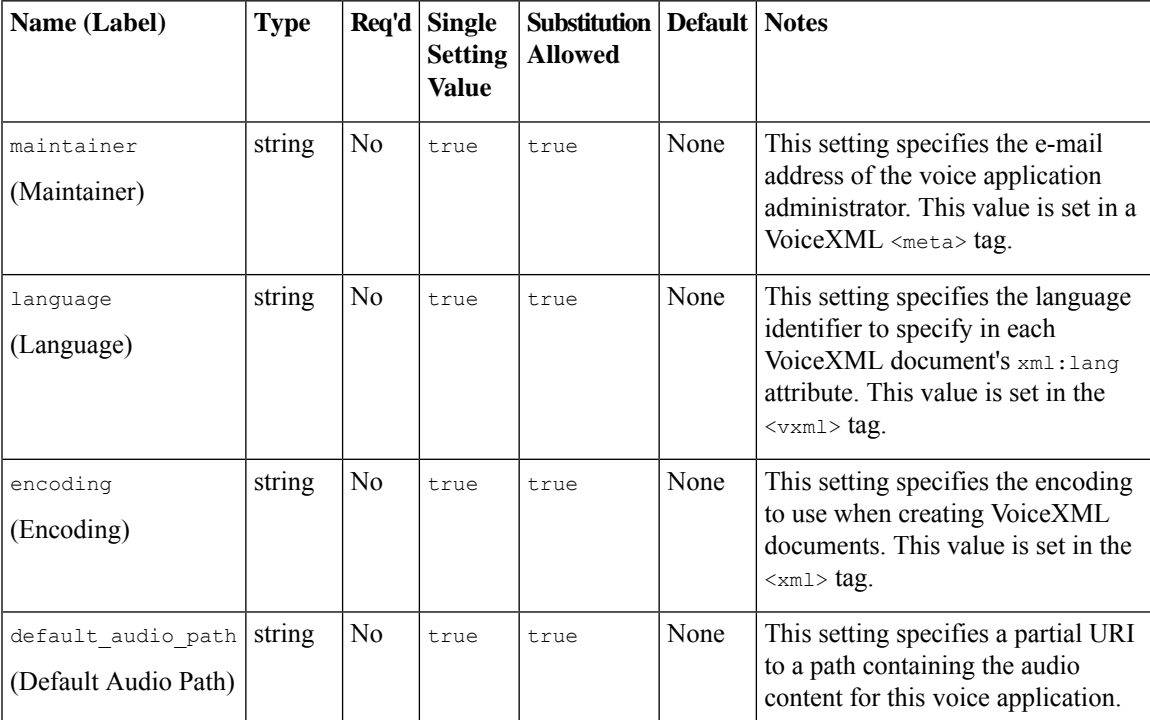

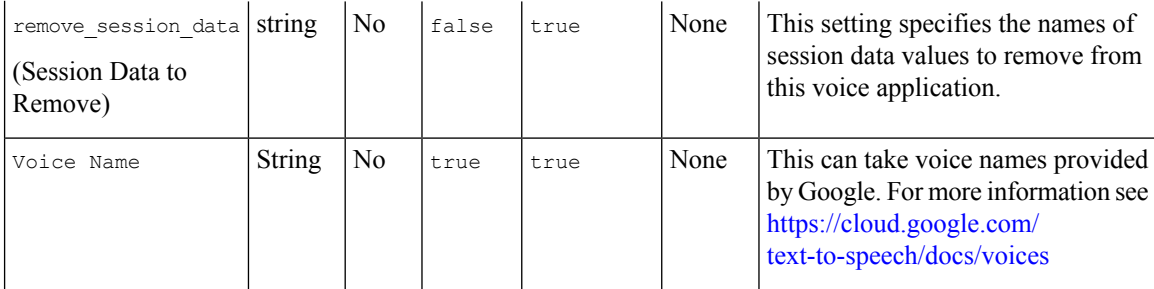

# <span id="page-1-0"></span>**Exit States**

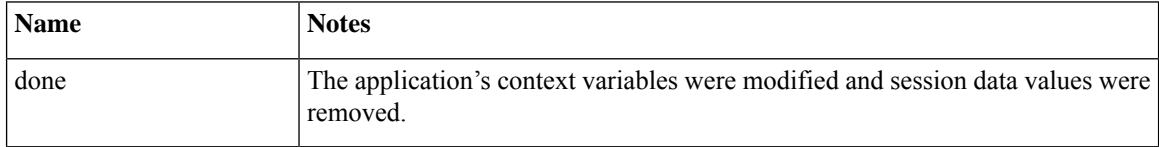

## <span id="page-1-1"></span>**Folder and Class Information**

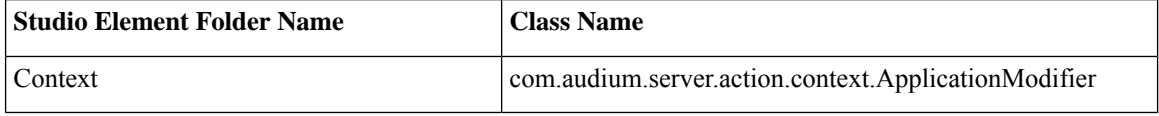

#### <span id="page-1-2"></span>**Events**

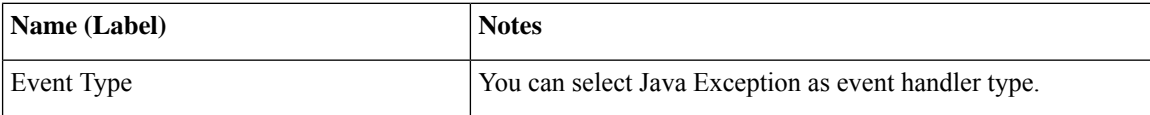

The output of the Customer\_Lookup element can be in JSON format . To know more about parsing the JSON Data refer to "Parsing JSON Data" section in *User Guide for Cisco Unified CVP VXML Server and Cisco Unified Call Studio.*